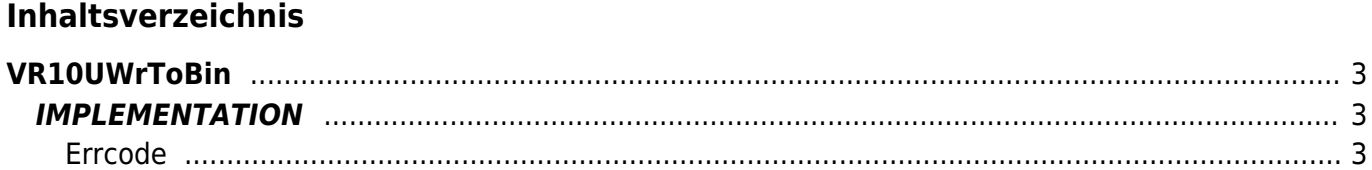

# <span id="page-2-0"></span>**VR10UWrToBin**

**V =** Variables

**R =** Reading functions

UNSIGNED WORD —→ BINARY

The VR10UwrToBin function converts a Unsigned Word variable type (word without sign) in a Binary variable type.

## <span id="page-2-1"></span>**IMPLEMENTATION**

#### **VR10UWrToBin (value, index, array, errcode)**

Parameters:

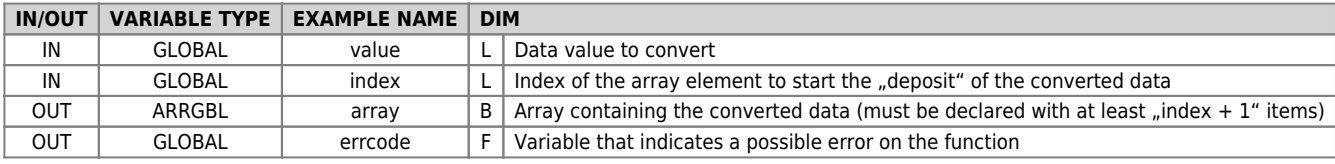

#### <span id="page-2-2"></span>**Errcode**

After calling the function, 'errcode' can take certain values, the meaning of these values is summarized below:

- 0: No error
- 1: Error: the return data is less than 0 or greater than 65535

### **Example**

Transforms the value 40000 (unsigned word) in a binary value

```
value = 40000
index = 1
VR10UWrToBin (value, index, array, errcode)
;On the array will be :
; array[1] = -100
; array[2] = 64
```
#### **Note**

Documento generato automaticamente da **Qem Wiki** -<https://wiki.qem.it/> Il contenuto wiki è costantemente aggiornato dal team di sviluppo, è quindi possibile che la versione online contenga informazioni più recenti di questo documento.